## Funções

Santiago Valdés Ravelo <https://ic.unicamp.br/~santiago/> ravelo@unicamp.br

MC102 - Algoritmos e Programação de Computadores

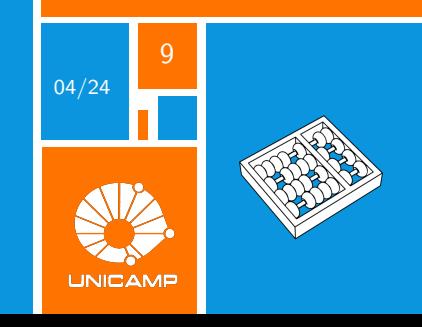

"A arte de programar consiste na arte de organizar e dominar a complexidade dos sistemas."

Edsger Wybe Dijkstra.

<span id="page-2-0"></span>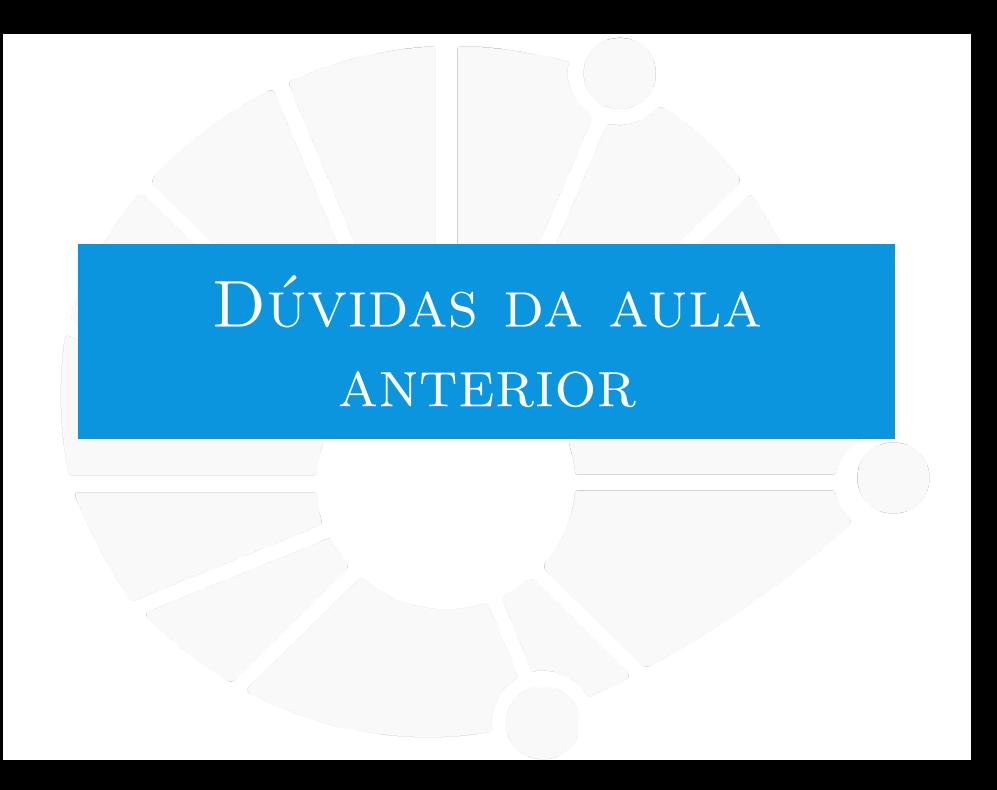

#### [Dúvidas da aula anterior](#page-2-0)

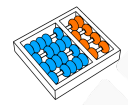

#### Dúvidas selecionadas

- I O coding dojo é uma modalidade de maratona de programação?
- A função len() retorna o valor do último índice ou a quantidade absoluta de elementos (último índice + 1)??
- I Não entendi se é melhor ler os valores da lista em uma linha só utilizando o map ou em linhas diferentes estabelecendo uma condição quando o usuário queira parar.
- Por que print(x in I) sendo x um número inteiro e l uma lista imprime True se a posição estiver definida e não o próprio elemento de l[x]?
- $\triangleright$  A função lista.pop remove um elemento e o retorno. A função lista.remove $(x)$  remove a primeira ocorrência de x na lista. Há alguma função que remova o elemento x em todas as suas ocorrências na lista?
- $\triangleright$  Quando estamos trabalhando com o sort, existe outras formas de organização/classificação dos itens da lista além da alfanumérica? Exemplo: classificar pelos valores que aparecem mais vezes ou organizar por classe.
- Inião entendi muito bem como o break funciona, poderia explicar novamente?
- I Não entendi a diferença de usar o sort e sorted.
- I No jogo dos números não teria situações que daria pra ocorrer um empate? Por exemplo com a sequência (8,9,2,1). Já que os dois teoricamente terminariam com 10 pontos.
- $\triangleright$  Então quer dizer que quando uso "for X in list", a cada iteração, o X vai assumir o valor de um elemento da lista? Ou seja se a lista tem "ABCD"dentro dela, na segunda iteração do loop, X iria retornar "B"?
- De que modo posso encontrar em uma lista palavras que comecem com o mesmo caractere?
- $\triangleright$  Pode explicar novamente o algoritmo para pegar a maior soma dentro da lista, por favor?
- **In Durante o Coding Dojo, eu não consegui entender muito bem como eles acharam a mediana no segundo** exercício, poderia explicar de novo?

<span id="page-4-0"></span>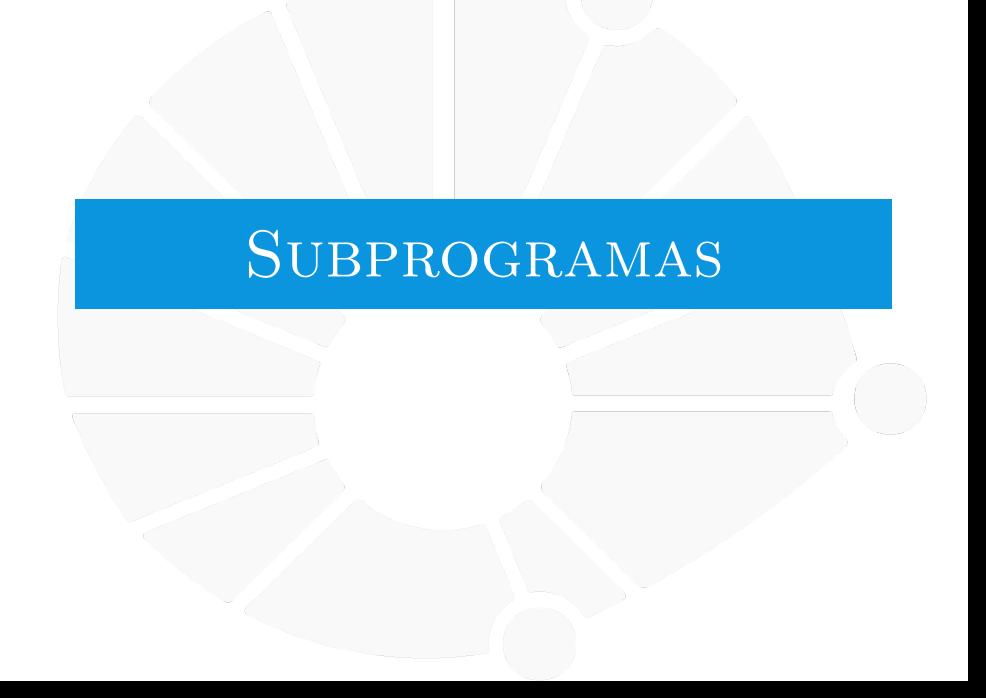

## Motivação

- **No desenvolvimento de software um problema recorrente é o de** como programar sistemas complexos.
- I Grandes projetos envolvem centenas de programadores que trabalham em milhões de linhas de códigos.
- **E** importante **MODULARIZAR**, organizar o código em base na tarefa que executa, de forma que se torne **REUTILIZÁVEL** e mais fácil de **DEPURAR** e **GERENCIAR**.

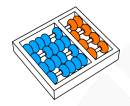

### Programação estruturada

**Desenvolvimento de algoritmos por fases ou refinamentos sucessivos.** 

I Uso de um número muito limitado de estruturas de controle.

I Decomposição do algoritmo em módulos: **DIVIDE ET IMPERA**.

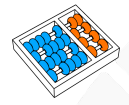

## Objetivos principais

I Evitar repetições de sequências de comandos.

**Dividir e estruturar um programa em partes fechadas e** logicamente coerentes.

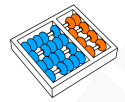

## O que é um subprograma?

- $\blacktriangleright$  Programas independentes.
- **Executados unicamente quando chamados por outro** programa.
- $\triangleright$  Devem executar uma tarefa específica, muito bem identificada.
- **Podem ser testados separadamente.**
- $\blacktriangleright$  É possível criar bibliotecas com subprogramas.
- Como desenvolver? Usando funções.

<span id="page-9-0"></span>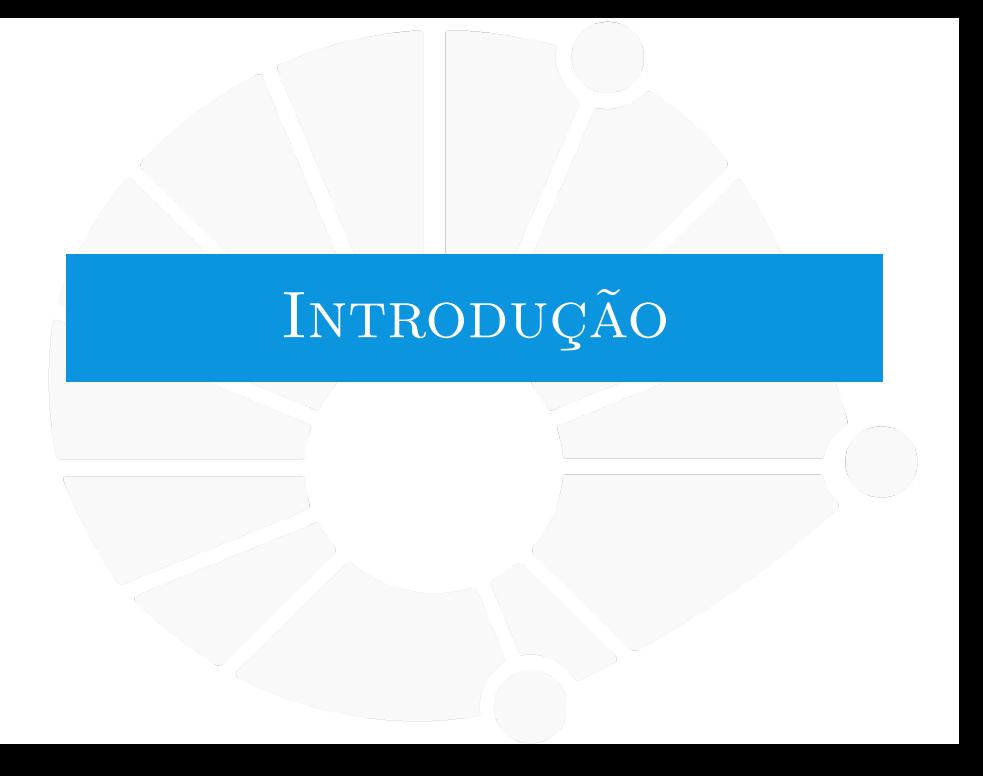

### Função na Matemática

que é uma função na matemática?

- **Ex:**  $f(x) = x$ ,  $f(x) = 2x + 3$ ,  $f(x) = \sqrt{x}$ , ...
- $\triangleright$  É uma relação entre dois conjuntos  $X \in Y$ .
- **I** Para cada  $x \in X$ , temos um único  $y \in Y$  relacionado  $(f(x) = y)$ .
- Escrevemos  $f: X \rightarrow Y$ .

Note que  $x$  não precisa ser um único valor:

Ex:  $f(x_1, x_2) = x_1 + x_2$ ,  $f(a, b, c) = a \cdot b \cdot c$ , ... Isso é,  $X$  pode ser o produto cartesiano de outros conjuntos.

 $\triangleright$  Note que y também não precisa ser um único valor:

Ex:  $f(x_1, x_2) = (2x_1, 3x_2), f(x) = (x, x^2, x^3), \dots$ 

Isso é, Y pode ser o produto cartesiano de outros conjuntos.

I Mas, no final das contas o resultado é um **único** vetor. . .

Informalmente, f nos diz como calcular  $y = f(x)$  a partir de x:

Como obter uma saída a partir de uma entrada.

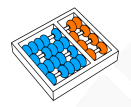

## Função na Programação

Na programação, o conceito de função é bem parecido:

- **In Temos um conjunto de dados de entrada.** 
	- Mesmo papel do X na função  $f: X \rightarrow Y$ .
	- I São chamados de **parâmetros** da função.

I Temos as instruções de como calcular uma resposta.

A resposta calculada (saída) é o nosso " $y = f(x)$ ".

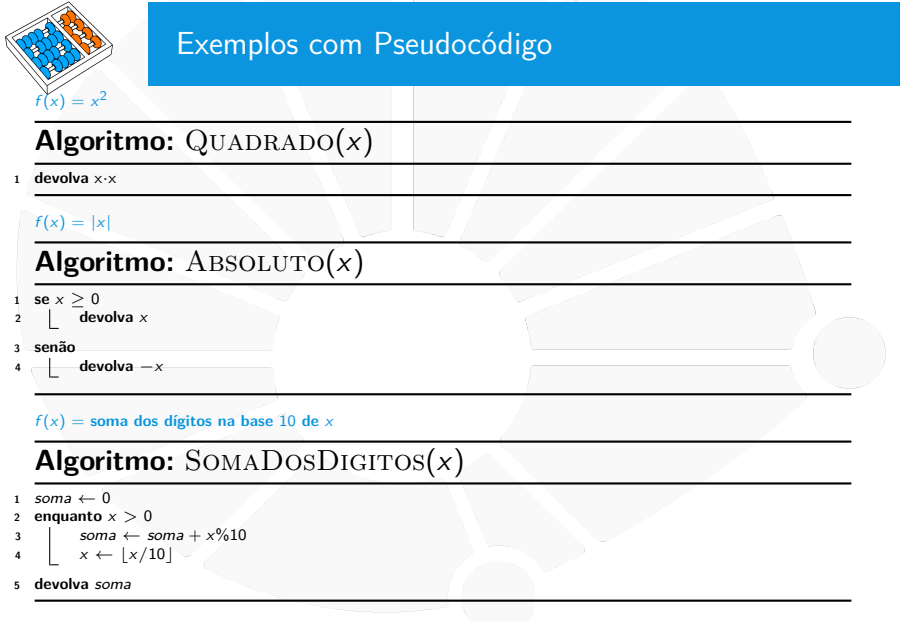

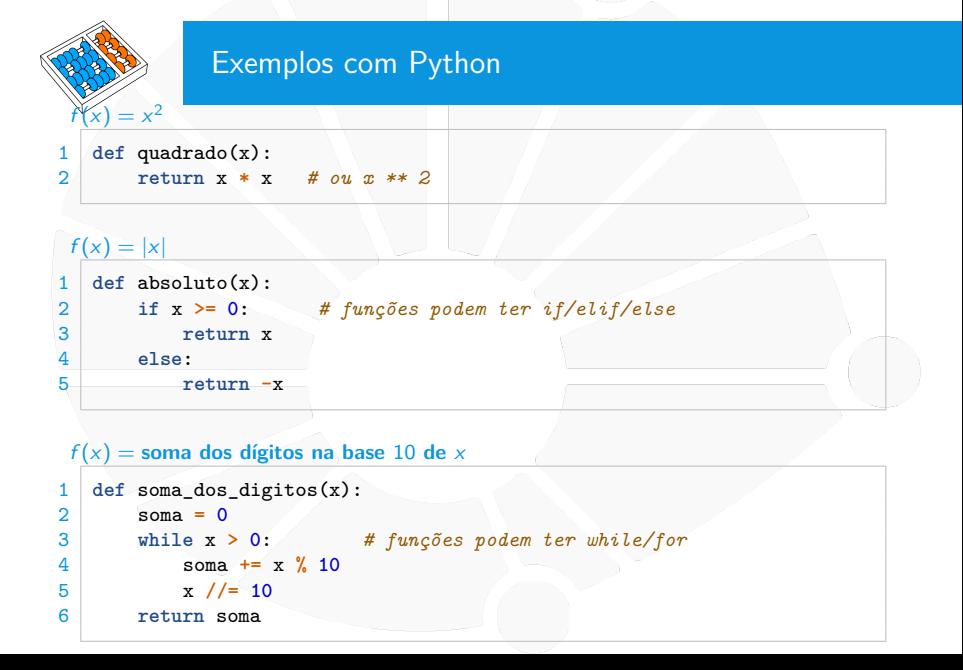

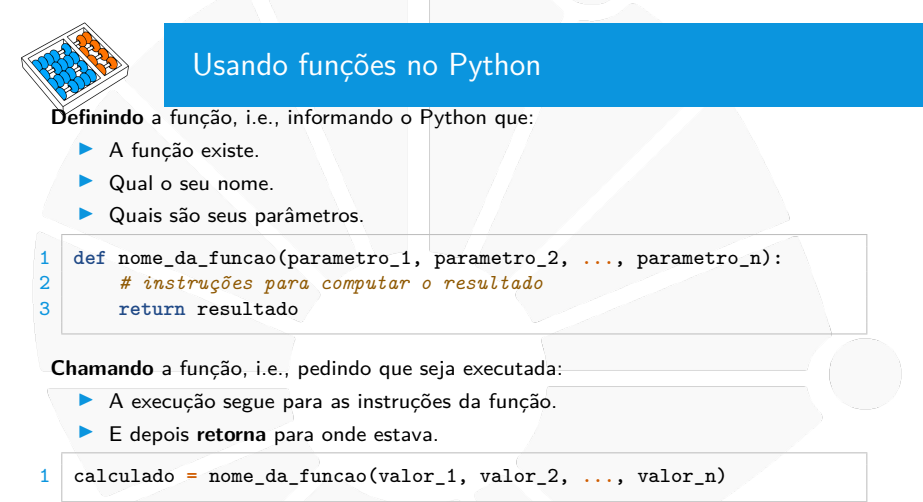

Observações:

- **I O** valor passado para o parâmetro pode vir de uma constante, variável, ou expressão.
- A ordem dos valores é importante!

## Exemplo de um código completo

```
1 def le_lista(n):
 2 lista = []
          3 for i in range(n):
 4 lista . append(float(input()))
5 return lista
    6 def soma_valores(lista):
 7 \times 50m = 08 for x in lista :
9 soma += x
\begin{array}{c|c}\n 10 & \text{return } \text{sona} \\
 \hline\n 11 & \text{n = int}(\text{input}() \\
 \end{array}n = int(input())12 lista = le_lista(n)
13 print(soma_valores(lista))
```
Nas linhas:

- I 1 a 5 definimos uma função chamada **le\_lista**.
- ▶ 6 a 10 definimos uma função chamada soma\_valores.
- $\blacktriangleright$  11 a 13 chamamos essas funções para somar os números.

Vamos simular esse código!

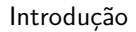

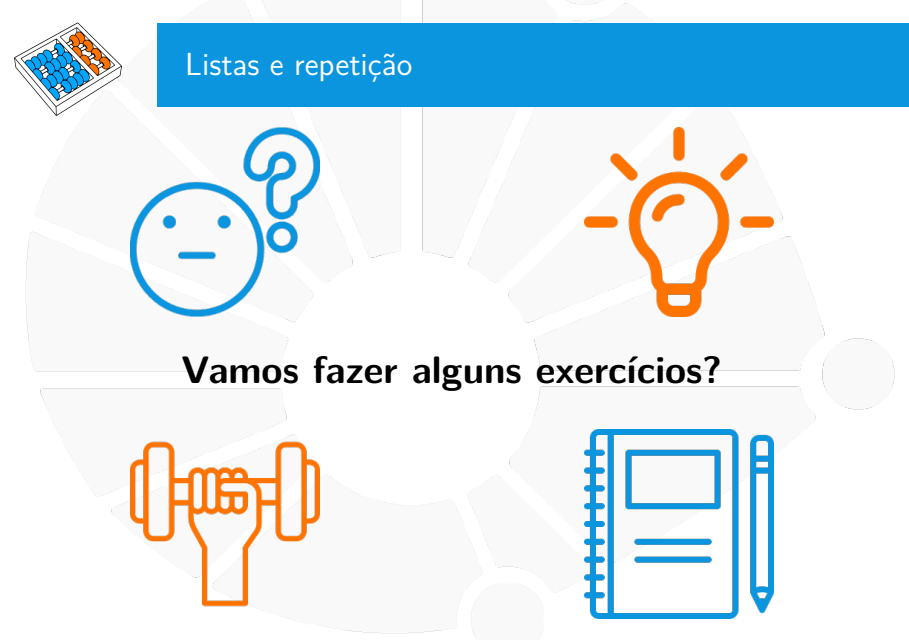

- 1. Faça uma função que acha o maior entre dois números.
- 2. Faça uma função que verifica se um número é primo.
- 3. Faça uma função que recebe uma lista e devolve uma nova lista invertida.
- 4. Faça uma função que devolve a lista dos divisores de um número.

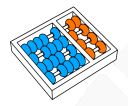

## Por que usar funções?

Usamos funções para:

- $\blacktriangleright$  Evitar repetição de código.
- **EXECUTE:** Reutilizar o código de outras pessoas.
- **Permitir que outros reutilizem o nosso código.**
- Deixar o programa mais fácil de entender.
- Deixar o programa mais fácil de debuggar.
- $\triangleright$  Criar conjuntos de funções (bibliotecas) úteis.
- $\blacktriangleright$  Entre muitas outras coisas.

O uso de funções é parte fundamental da programação!

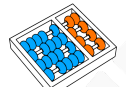

#### Exemplo

```
1 def primo(p):
 \begin{array}{c|c}\n2 & k = 2 \\
3 & \text{while}\n\end{array}3 while k * k <= p :
 4 if p % k == 0:
                           5 return False
 6 k = k + 1
 \begin{array}{c|c}\n7 & \text{return } p > 1 \\
8 & \text{p} = \text{int}(\text{input}(\text{TE}))\n\end{array}\begin{bmatrix} 8 & p = \text{int}(\text{input}("Entre com p: ")) \\ q = \text{int}(\text{input}("Entre com q: ")) \end{bmatrix}9 q = int(input("Entre com q : "))
10 if primo(p) and primo(q):
11 print("Ambos s ã o primos")
12 else:
             13 print("Pelo menos um deles n ã o é primo")
```
Vantagens:

- **Podemos chamar a função várias vezes.**
- I Outra pessoa poderia usar a função **primo**.
- I Outra pessoa poderia implementar a função **primo**.
- I O código é mais "fácil" de ler.

# <span id="page-20-0"></span>SEM RETORNO E SEM **PARÂMETROS**

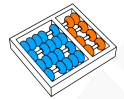

## Funções que "não" devolvem valor

Uma função não precisa ter o comando **return**.

```
Ex:
   1 def imprime(lista):
2 for x in lista:<br>3 print(x)
              3 print(x)
```
Essa função não precisa devolver nada. . .

```
Mas, não é bem assim. . .
```

```
1 def imprime(lista):
2 for x in lista:
3 print(x)
4
5 valor = imprime([1, 2, 3, 4])
6 print(valor)
```
Será impresso, em cada linha, **1**, **2**, **3**, **4** e **None**.

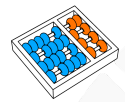

## O tipo **NoneType**

O tipo **NoneType** tem um único valor, o **None**.

- ▶ O **None** representa o nada...
- $\triangleright$  A ideia é que não é um número, não é uma string, etc.

É algo bastante comum em linguagens de programação.

▶ Em outras linguagens pode chamar: **NULL**, nil, entre outros.

Toda função de Python devolve algum valor:

▶ Nem que esse valor seja **None** é devolvido.

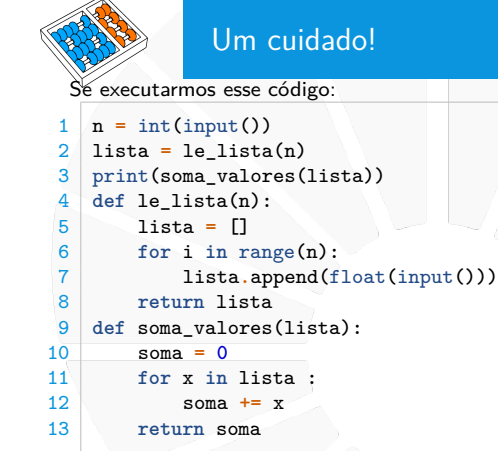

Temos o seguinte erro após digitar o valor de **n**:

```
1 Traceback ( most recent call last ):
2 File " cuidado . py " , line 2 , in < module >
3 lista = le lista(n)4 NameError : name le_lista is not defined
```
A função ainda não havia sido definida!

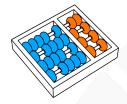

## Outras informações

Uma função pode ter zero parâmetros:

- ▶ Não recebe nada de entrada, mas tem saída...
- Ex: função que lê um número.

Uma função pode chamar outras funções:

▶ Na verdade, pode (inclusive) chamar a si mesmo!

**I** Veremos mais sobre isso no futuro!

É importante escolher bons nomes para as funções:

- Im nome que descreva bem o que ela faz.
- **In Mas tente criar um nome razoavelmente curto.**

<span id="page-25-0"></span>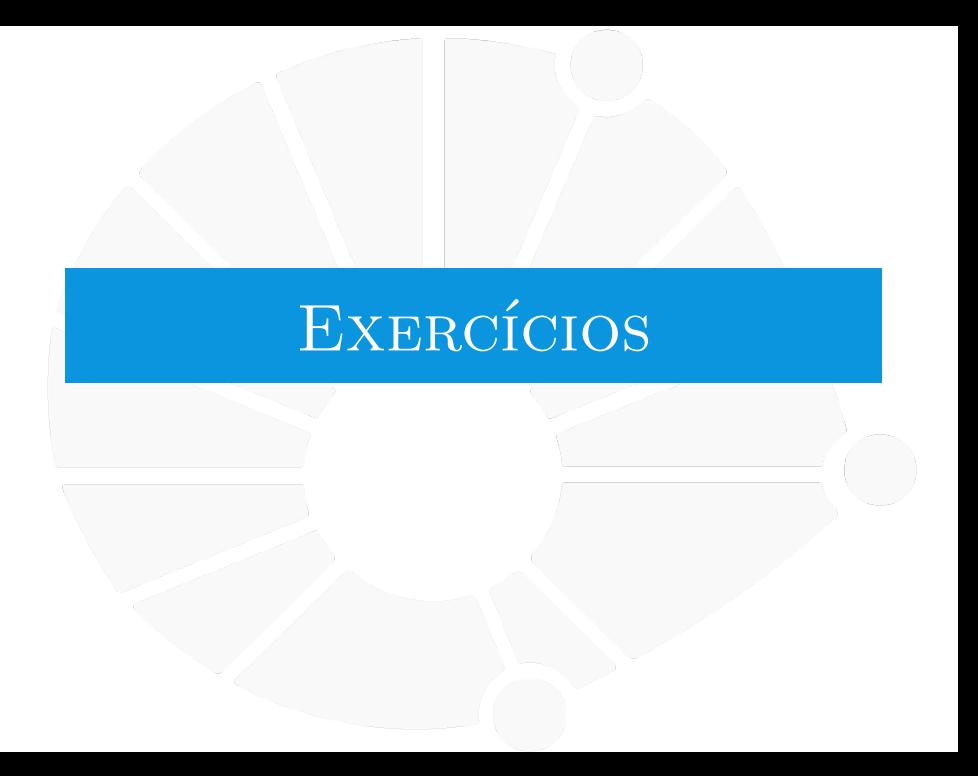

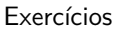

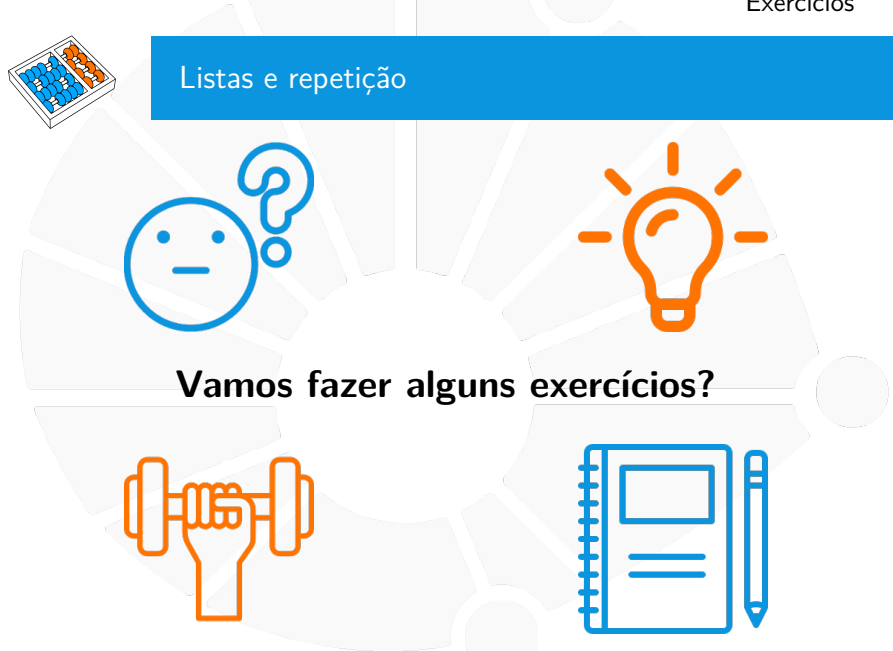

Um número n é **perfeito** se n é a soma dos seus divisores próprios.  $\blacktriangleright$  Ex:  $6 = 1 + 2 + 3$ .

Faça uma função que, dado n, decide se n é perfeito ou não.

Dois números são **amigáveis** se pelo menos um deles for igual à soma dos divisores próprios do outro.

Ex:  $4 = 1 + 3$  é amigável com 9.

Faça uma função que, dados dois números m e n, decide se são amigáveis.

Dado um número inteiro, seu **valor invertido** é ele lido de trás para frente.

Ex: O valor invertido de 1234 é 4321.

Faça uma função que, dado um número  $n$ , devolve seu valor invertido.

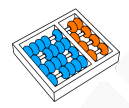

Faça uma função que, dado um número inteiro  $n$ , desenhe um triângulo invertido na tela de base n, usando caracteres **'\*'**.

 $\triangleright$  Se a base for 5, imprima:

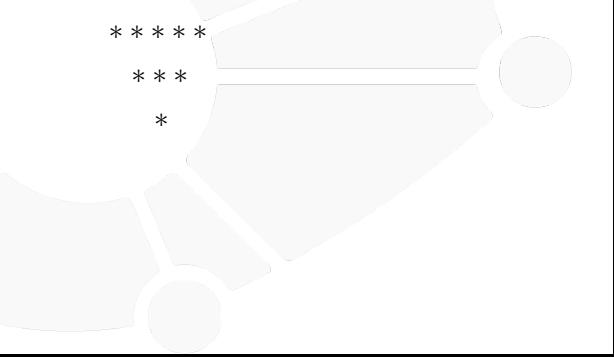

Um número é triangular se ele é igual ao produto de três inteiros consecutivos.

Faça uma função que, dado um número  $n$ , decide se ele é triangular ou não.

## Funções

Santiago Valdés Ravelo <https://ic.unicamp.br/~santiago/> ravelo@unicamp.br

MC102 - Algoritmos e Programação de Computadores

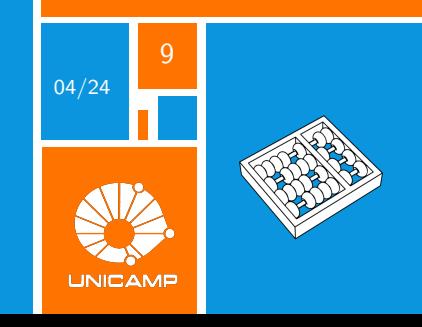